simplificação do cumprimento das obrigações fiscais pelos contribuintes, a desburocratização e a transparência e igualmente uma maior interacção entre a DGCI e os contribuintes.

A lei geral tributária (LGT) e o Código de Procedimento e de Processo Tributário (CPPT) foram objecto de importantes alterações legislativas, nomeadamente através do Decreto -Lei n.º 238/2006, de 20 de Dezembro, e da Lei n.º 53 -A/2006, de 29 de Dezembro, que legitimam e exigem a incorporação das novas tecnologias nos procedimentos internos da administração fiscal e no seu relacionamento com os contribuintes.

Nesse âmbito, a possibilidade do envio, através da Internet, de propostas em carta fechada para aquisição de bens em venda coerciva, no âmbito de processos de execução fiscal, constitui um importante instrumento para facilitar a interacção entre os cidadãos, as empresas e a administração fiscal, a transparência e a simplificação dos procedimentos, bem como a optimização dos respectivos actos de alienação.

É o regime da entrega de propostas por essa via e os actos subsequentes que a presente portaria visa regulamentar.

Assim:

Manda o Governo, pelo Ministro de Estado e das Finanças, ao abrigo do disposto no n.º 2 do artigo 251.º do CPPT, que a apresentação das propostas por carta fechada por via electrónica, nos termos do n.º 2 do artigo 251.º do Código de Procedimento e de Processo Tributário (CPPT) deve ser efectuada de acordo com os termos que em seguida se descrevem:

1 — Os interessados devem efectuar o registo no *site* das «Declarações Electrónicas», no endereço www.e -financas.gov.pt, caso ainda não possuam a respectiva senha de acesso. A Direcção -Geral dos Impostos (DGCI) procederá, em seguida, ao envio da senha de acesso para o domicílio fiscal dos interessados constante do Sistema de Gestão de Registo de Contribuintes (SGRC).

2 — Aceder ao *site* da Direcção -Geral dos Impostos (DGCI) «Venda Electrónica Bens Penhorados», no endereço www.e -financas.gov.pt/vendas/. 3 — Seleccionar, no anúncio publicitado no *site* acima referido, o

detalhe do bem em venda para o qual deseja apresentar proposta. 4 — Em cada anúncio de venda disponível no *site* anteriormente

referido é disponibilizada a funcionalidade «entregar proposta», que os interessados seleccionarão sempre que pretenderem efectuar a apresentação de proposta em carta fechada.

5 — Ao seleccionar esta opção, o sistema solicita que o proponente se autentique mediante a inserção do seu número de identificação fiscal e da sua senha individual de acesso.

6 — Na funcionalidade mencionada no número anterior, o proponente indicará o valor da proposta, seleccionando de seguida a funcionalidade «submeter proposta».

7 — O sistema não permitirá a submissão sempre que a proposta não satisfaça os requisitos do artigo 250.º do CPPT (valor base dos bens para a venda).

8 — Logo que confirmada a submissão pelo proponente, considera -se entregue a proposta (artigo 252.º do CPPT), emitindo o sistema recibo comprovativo, com o conteúdo do anexo I.

9 — As propostas entregues por via electrónica e nas condições referidas nos números anteriores são encriptadas, não podendo ser conhecida a sua existência nem o seu conteúdo até ao acto de abertura de propostas.

10 — As propostas entregues nos termos da presente portaria são abertas em conjunto e em simultâneo com as entregues em papel, no órgão de execução fiscal competente para a venda.

11 — Logo que efectuada a abertura de propostas, todo o procedimento, incluindo a adjudicação, quando a mesma tiver lugar, poderá ser consultado na Internet no mesmo *site,* por um período de 30 dias, pelos proponentes que apresentaram propostas via Internet.

12 — Sendo entregues em papel nos serviços de finanças, as propostas são apresentadas em carta fechada, constando do envelope apenas o número da venda que consta do respectivo anúncio.

13 — Os serviços de finanças que recebem as propostas em papel registam -nas imediatamente no sistema informático e entregam ao apresentante recibo gerado pelo sistema com o conteúdo do anexo I.

14 — No momento da abertura das propostas, o serviço de finanças competente para a venda insere no sistema o respectivo conteúdo, validando -as ou rejeitando -as de seguida, conforme cumpram ou não os respectivos requisitos legais.

15 — Concluída a inserção referida no número anterior, o sistema informático disponibiliza ao serviço de finanças competente o teor das propostas entregues através da Internet.

15 de Janeiro de 2008. — O Ministro de Estado e das Finanças, *Fernando Teixeira dos Santos.* 

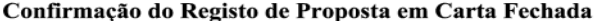

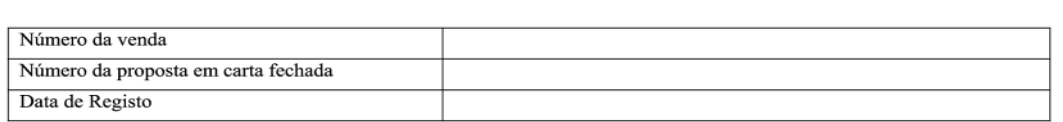

## Contacto do Serviço de Finanças responsável pela recepção da proposta em carta fechada

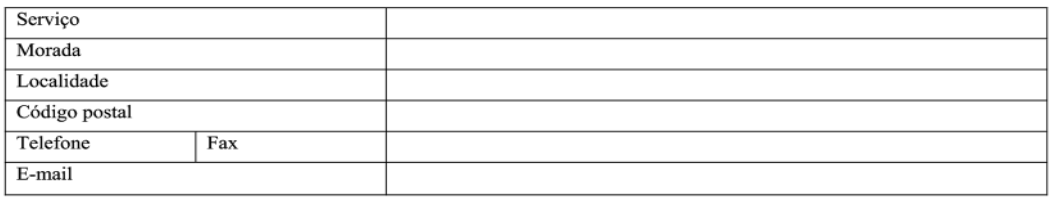

## AVISO:

⇒ Não podem ser adquirentes, por si, por interposta pessoa ou por entidade jurídica em que participem, os magistrados e os funcionários da Administração Tributária (256.%) CPPT);

> Não podem ser adquirentes entidades não residentes submetidas a um regime fiscal claramente mais favorável ou aquelas cujos regimes jurídicos não permitam identificar os titulares efectivos do capital (256.º/b) CPPT).

Nota: Integram a administração tributária a Direcção-Geral dos Impostos, a Direcção-Geral das Alfândegas e dos Impostos Especiais sobre o Consumo, a Direcção-Geral de Informática e Apoio aos Serviços Tributários e Aduaneiros, as demais entidades públicas legalmente incumbidas da liquidação e cobrança dos tributos, o Ministro das Finanças ou outro membro do Governo comp tributário, e os órgãos igualmente competentes dos Governos Regionais e das autarquias locais" (1.º/3 LGT).

As propostas, uma vez apresentadas, só podem ser retiradas se a sua abertura for adiada por mais de noventa dias depois do primeiro designado (893.%4 **CPC** 

## Direcção-Geral do Orçamento

## **Despacho (extracto) n.º 4640/2008**

Por meu despacho de 29 de Janeiro de 2008, autorizo a Licenciada Maria Isabel Correia da Silva, Assessora Principal, da carreira técnica superior de regime geral do quadro da Direcção -Geral do Orçamento, a passar à situação de licença sem vencimento pelo período de 90 dias, nos termos dos artigos 73.º e 74.º, do Decreto -Lei n.º 100/99, de 31 de Março, na redacção que lhe foi dada pelo Decreto -Lei n.º 169/2006, de 17 de Agosto, com efeitos a 30 de Janeiro de 2008. (Não carece de fiscalização prévia do Tribunal de Contas).

30 de Janeiro de 2008. — O Director -Geral, *Luís Morais Sarmento*.